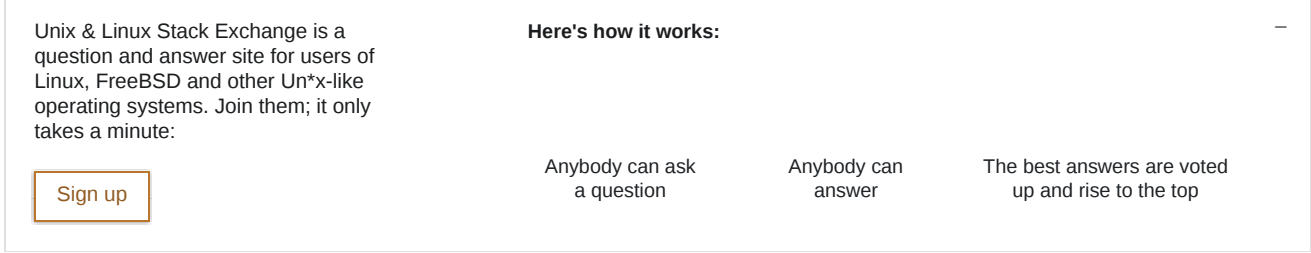

## How to install Desktop Environments on CentOS 7?

I have recently installed CentOS 7 (Minimal Install without GUI) and now I want to install a GUI environment in it.

How can I install Desktop Environments on previously installed CentOS7 without reinstalling it?

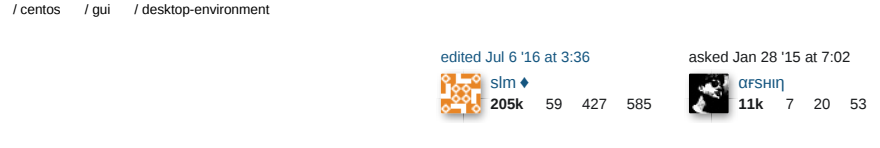

2 Answers

## **1. Installing GNOME-Desktop:**

- 1. Install GNOME Desktop Environment on here.
	- # yum -y groups install "GNOME Desktop"
- 2. Input a command like below after finishing installation:

# startx

- 3. GNOME Desktop Environment will start. For first booting, initial setup runs and you have to configure it for first time.
	- Select System language first.
	- Select your keyboard type.
	- Add online accounts if you'd like to.
	- Finally click "Start using CentOS Linux".
- 4. GNOME Desktop Environments starts like follows.

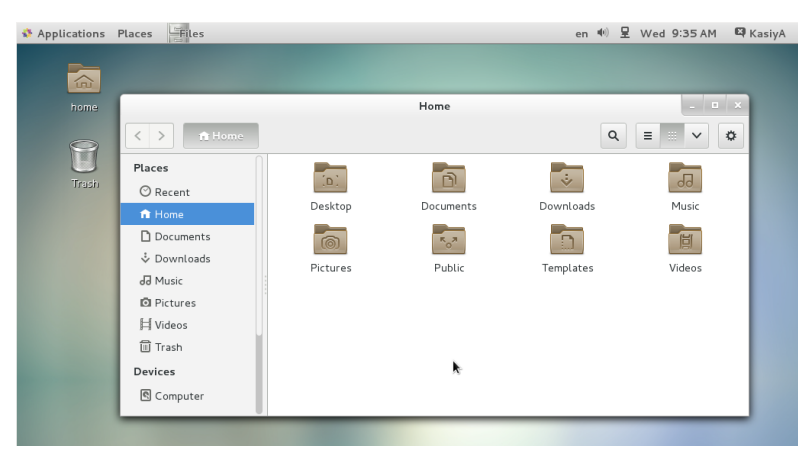